## **VISUM Release Notes**

**Version 8** 

Version 8.13-07

Last modified: 2004-04-30

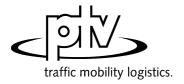

Stumpfstr. 1 D-76131 Karlsruhe Fon: ++49/721/9651-313 Fax: ++49/721/9651-299

e-mail: hotline.visum@ptv.de

## **VISUM Release Notes – Extended Functionality**

| Version No.        | Extended Functionality                                                                                                    |                                                                                                    |                                                                                                    |                                                                                                    |                                                                                                    |                                                                                                    |                                                                                                    |  |  |
|--------------------|----------------------------------------------------------------------------------------------------|----------------------------------------------------------------------------------------------------|----------------------------------------------------------------------------------------------------|----------------------------------------------------------------------------------------------------|----------------------------------------------------------------------------------------------------|----------------------------------------------------------------------------------------------------|----------------------------------------------------------------------------------------------------|--|--|
| 8.13-00            | CALCULATE – PROCEDURES – PuT functions – Handling of fare zones Fare zones and fare subzones of a particular type can be counted twice. This may be applied to only those fare (sub)zones, where routes neither start nor end ("through traffic" routes only).                                                                                                    |                                                                                                    |                                                                                                    |                                                                                                    |                                                                                                    |                                                                                                    |                                                                                                    |  |  |
| 8.12-00            | More sizes provided                                                                                                    |                                                                                                    |                                                                                                    |                                                                                                    |                                                                                                    |                                                                                                    |                                                                                                    |  |  |
|                    | Size/max.:                                                                                                    | Zones                                                                                                    | Nodes                                                                                                    | Links                                                                                                    | Lines                                                                                                    | Operators                                                                                                    | Vehicles                                                                                                    |  |  |
|                    | A2                                                                                                    | 30                                                                                                    | 500                                                                                                    | 1500                                                                                                    | 20                                                                                                    | 10                                                                                                    | 10                                                                                                    |  |  |
|                    | J3                                                                                                    | 15000                                                                                                    | 500000                                                                                                    | 1000000                                                                                                    | 50000                                                                                                    | 300                                                                                                    | 1000                                                                                                    |  |  |
|                    | J4                                                                                                    | 15000                                                                                                    | 1500000                                                                                                    | 3000000                                                                                                    | 50000                                                                                                    | 300                                                                                                    | 1000                                                                                                    |  |  |
|                    | K1                                                                                                    | 32000                                                                                                    | 200000                                                                                                    | 500000                                                                                                    | 50000                                                                                                    | 300                                                                                                    | 1000                                                                                                    |  |  |
|                    | K2<br>K3                                                                                                    | 32000<br>32000                                                                                                    | 300000<br>500000                                                                                                    | 600000<br>1000000                                                                                                    | 50000<br>50000                                                                                                    | 300<br>300                                                                                                    | 1000<br>1000                                                                                                    |  |  |
|                    | K4                                                                                                    | 32000                                                                                                    | 1500000                                                                                                    | 3000000                                                                                                    | 50000                                                                                                    | 300                                                                                                    | 1000                                                                                                    |  |  |
|                    | L1                                                                                                    | 64000                                                                                                    | 200000                                                                                                    | 500000                                                                                                    | 50000                                                                                                    | 300                                                                                                    | 1000                                                                                                    |  |  |
|                    | L2                                                                                                    | 64000                                                                                                    | 300000                                                                                                    | 600000                                                                                                    | 50000                                                                                                    | 300                                                                                                    | 1000                                                                                                    |  |  |
|                    | L3                                                                                                    | 64000                                                                                                    | 500000                                                                                                    | 1000000                                                                                                    | 50000                                                                                                    | 300                                                                                                    | 1000                                                                                                    |  |  |
|                    | L4                                                                                                    | 64000                                                                                                    | 1500000                                                                                                    | 3000000                                                                                                    | 50000                                                                                                    | 300                                                                                                    | 1000                                                                                                    |  |  |
| 8.11-00            |                                                                                                    | ne delay func                                                                                                    |                                                                                                    | ainly for mod                                                                                                    | deling turnin                                                                                                    | g impedances                                                                                                    | 5                                                                                                    |  |  |
|                    |                                                                                                    | Volume : (c • dadratic:                                                                                                    | Capacity)                                                                                                    | 4                                                                                                    | Cur = t0 + 2 +                                                                                                    | + b•Sat + d•Sa                                                                                                    | <sub>4</sub> 2                                                                                                    |  |  |
|                    | 1 '                                                                                                    |                                                                                                    |                                                                                                    |                                                                                                    |                                                                                                    | (1 + e <sup>b-d</sup> •Sat                                                                                                    |                                                                                                    |  |  |
|                    | ,                                                                                                    | istic:                                                                                                    |                                                                                                    |                                                                                                    |                                                                                                    |                                                                                                    |                                                                                                    |  |  |
|                    | c) sigi                                                                                                    | moidalMMF(Mo                                                                                                    | organ-Mercer-                                                                                                    | -Flodin): t                                                                                                    | Cur = t0 + (a•                                                                                                    | •b + d•Sat <sup>r</sup> ) : (l                                                                                                    | b + Sat')                                                                                                    |  |  |
|                    | •                                                                                                    |                                                                                                    |                                                                                                    |                                                                                                    |                                                                                                    | is value ran                                                                                                    | •                                                                                                    |  |  |
| 8.10-02            | reached in  Environment Based on "N                                                                                                    | is displayed if case of 3 decental impact can Nordic Council 1996:525 (ISBI                                                                                                    | volume exc<br>cimal places<br>lculation Add<br>of Ministers (                                                                                                    | (VISUM mul<br>d-On: "Nordio<br>1996): Road                                                                                                    | tiplies dema                                                                                                    | nd • 1000 intermission calc                                                                                                    | ternally).                                                                                                    |  |  |
| 8.10-02<br>8.06-07 | reached in  Environment Based on "N Tema Nord  Passenger:                                                                                                    | case of 3 dec<br>ntal impact ca<br>Nordic Council<br>1996:525 (ISBI<br>survey Add-O                                                                                                    | volume exc<br>cimal places<br>lculation Add<br>of Ministers (<br>N-NR: 929120                                                                                                    | (VISUM mul<br>d-On: "Nordio<br>(1996): Road<br>(198361)".                                                                                                    | tiplies dema<br>c" for noise e<br>Traffic Noise.                                                                                                    | emission calc<br>Nordic Predic                                                                                                    | ternally).  ulation  tion Method.                                                                                            |  |  |
|                    | reached in  Environment Based on "N Tema Nord  Passenger This add-on  VISSIM-Exp                                                                                                    | case of 3 dec<br>ntal impact ca<br>Nordic Council<br>1996:525 (ISBI<br>survey Add-O<br>can handle 3,0<br>port: PrT-Dema                                                                                                    | volume exc<br>cimal places<br>lculation Add<br>of Ministers (<br>N-NR: 929120<br>n                                                                                                    | (VISUM mul<br>d-On: "Nordio<br>(1996): Road<br>(18361)".                                                                                                    | tiplies dema<br>c" for noise e<br>Traffic Noise.                                                                                                    | emission calc<br>Nordic Predic                                                                                                    | ternally).  ulation  tion Method.                                                                                            |  |  |
| 8.06-07            | reached in  Environmer Based on "N Tema Nord  Passenger: This add-on  VISSIM-Exp  Export to VISSIM (VISSIM) C for dynamic assig C as stolic routes                                                                                                    | case of 3 decontal impact can large contal impact can large contained to the contained contained to the contained contained to the contained contained to the contained contained to the contained contained to the contained contained cont | ivolume excipinal places  Iculation Add of Ministers ( N-NR: 929120 In DO0,000 data in DO0,000 data in Do0,000 data in Do0,000 | (VISUM mul<br>d-On: "Nordio<br>(1996): Road<br>(198361)".<br>records now, ir<br>butes                                                                                                    | tiplies dema "for noise et Traffic Noise.  It is no longer  of option "Limit O-D relation" exported rouseither for Dyser-defined the following prelative module ran relative slippair.  absolute                                                                                                    | emission calcander Nordic Prediction Imited to 500, with the number of is active, the static in the static in the | ulation etion Method.  000 records.  of routes pere number of routes only, ment nor for e limited by a route: , olume per O- |  |  |
| 8.06-07            | reached in  Environmer Based on "N Tema Nord  Passenger This add-on  VISSIM-Exp Export to VISSIM (VISSIM)  Export to VISSIM (VISSIM)  C or dynemic astig C as stolic routes  Pr I demand segment P Plow L Uw  Generate weaving sec Generate desired spec Generate desired spec Generate reduced spe Feport Pul Export Pul Feport Pul Fepor | case of 3 decontal impact can large impact can large impact can large impact can large impact can large impact can large impact can handle 3,0 can handle 3,0 can handle 3,0 cort: PrT-Demail impact impact impact can large impact impact impac | ivolume excipinal places  Iculation Add of Ministers ( N-NR: 929120 In DO0,000 data in DO0,000 data in Do0,000 data in Do0,000 | d-On: "Nordic 1996): Road 198361)".  records now, if the control of the control o | tiplies dema "for noise et Traffic Noise.  It is no longer  of option "Limit O-D relation" exported rouseither for Dyser-defined the following prelative module ran relative slippair.  absolute                                                                                                    | emission calce. Nordic Prediction of the number is active, the ites (static in viramic Assign export) can be parameters: ain. volume of the ites of total volume. Volume of total volume.                                                                                                    | ulation etion Method.  000 records.  of routes pere number of routes only, ment nor for e limited by a route: , olume per O- |  |  |
| 8.06-07            | reached in  Environmer Based on "N Tema Nord  Passenger This add-on  VISSIM-Exp Export to VISSIM (VISSIM-Exp) Export to VISSIM (VISSIM (VISSIM | case of 3 decidental impact can large impact can large impact can large impact can large impact can large impact can large impact can handle 3,0 can handle 3,0 cort: PrT-Demark impact can handle 3,0 cort: PrT-Demark impact can handle 3,0 cort: PrT-Dema | ivolume excipinal places  Iculation Add of Ministers ( N-NR: 929120 In D000,000 data in D000,000 data in D000,000 data in D000,000 data in D000,000 data in D000,000 data in D000,000 data in D000,000 data in D000,000 data in D000,000 data in D000,000 data in D000,000 data in D000,000 data in D000,000 data in D000,000,000 data in D000,000 data in D000,000 data in | d-On: "Nordic 1996): Road 198361)".  records now, if the control of the control o | tiplies dema "for noise et Traffic Noise.  It is no longer  It is no longer  It is no longe | imited to 500, it the number is active, the tes (static in the number export) can be parameters: nin. volume of the ge [0.001.00] hare of total volume of the ge [099999999999999999999999999999999999                                                                                                    | ulation etion Method.  000 records.  of routes pere number of routes only, ment nor for e limited by a route: , olume per O- |  |  |

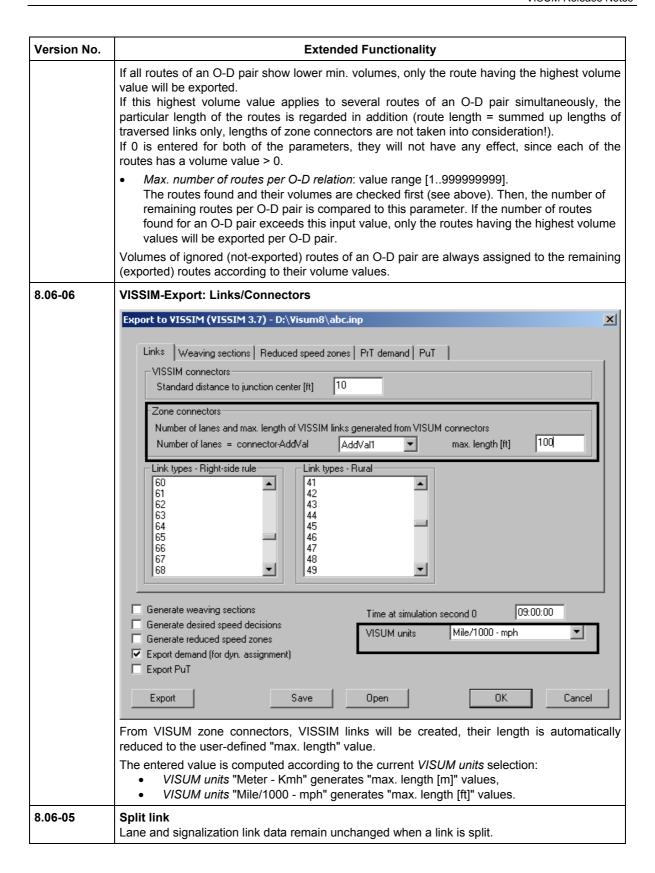

| Version No. |                                                                                                    | Extended Functionality                                                                                                    |  |  |  |  |
|-------------|----------------------------------------------------------------------------------------------------|----------------------------------------------------------------------------------------------------|--|--|--|--|
| 8.06-05     | New turning relation a                                                                                                    | ttributes (similar to link attributes)                                                                                                    |  |  |  |  |
|             | NumLines<br>Num Lines<br>(Line network)                                                                                                    | Number of lines which use this turning relation.                                                                                                    |  |  |  |  |
|             | NumSLines<br>Num Sublines<br>(Line network)                                                                                                    | Number of sublines which use this turning relation.                                                                                                    |  |  |  |  |
|             | NumSLinTSys<br>Num SLinesTSys<br>(Line network)                                                                                                    | Number of sublines of one transport system which use this turning relation.                                                                                                    |  |  |  |  |
|             | NumService<br>Num Services<br>(Timetable)                                                                                                    | Number of services (vehicle trips) which use this turning relation.                                                                                                    |  |  |  |  |
|             | NumServiceTSys<br>Num ServicesTSys<br>(Timetable)                                                                                                    | Number of services (vehicle trips) of one transport system which use this turning relation.                                                                                                    |  |  |  |  |
| 8.06-00     | New CR Function for F<br>New type: CONICAL (S<br>Select and enter param<br>Menu CALCULATE — Pr<br>PrT-Functions — CR-Functions                                                                                                    | piess):  eters via  ROCEDURES - Functions tag -                                                                                                    |  |  |  |  |
| 8.06-00     | Enter appropriate factor  Signalized junctions The saturation volume turning lane can be  entered as a convalue to be used for turning relations or  calculated from the pacities of the turnelations.  Prerequisite: The capacity value turning relations has store the satur | Operations Functions  Stant  Or all  PT.Functions - CR-Functions - Impedance - Volume - Ununction control - Critical time gaps - Move-up times - Type factor - Erased Flow - PuT-Functions  PS of - Ca The control - Control - Control - |  |  |  |  |

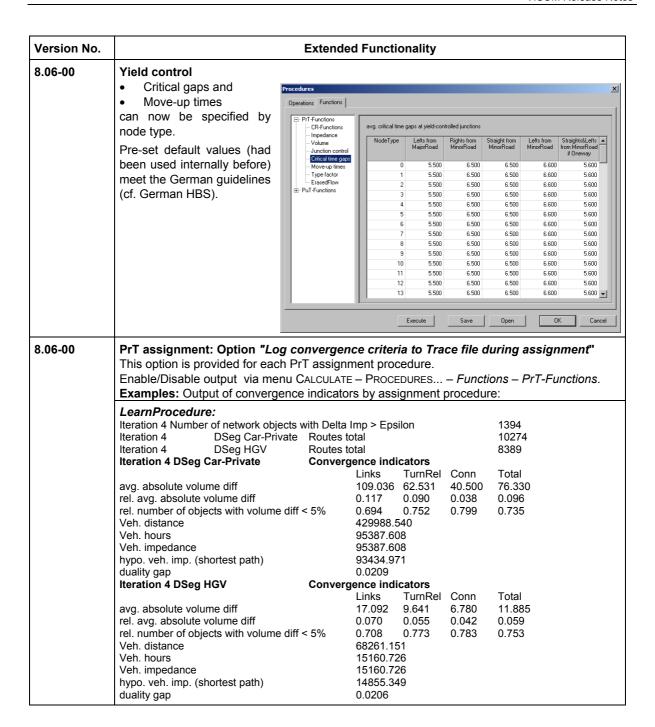

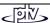

| Version No. | Extended Functionality                                                                                                    |                                                                                                    |                                                                                                |                                                                                                    |                                                                     |                                 |                                                     |
|-------------|----------------------------------------------------------------------------------------------------|----------------------------------------------------------------------------------------------------|------------------------------------------------------------------------------------------------|----------------------------------------------------------------------------------------------------|---------------------------------------------------------------------|---------------------------------|-----------------------------------------------------|
|             | Iteration 2 DSeg<br>Iteration 2 Netwo<br>Iteration 2 Netwo<br>Iteration 2 Netwo<br>Iteration 2 Netwo<br>Iteration 2 Netwo<br>Iteration 2 Netwo<br>Iteration 2 Netwo | ork balance Step 1 ork balance Step 2 ork balance Step 3 ork balance Step 4 ork balance Step 5 ork balance Step 6 ork balance Step 7 | otal 7377<br>otal 6104<br>modified<br>modified<br>modified<br>modified<br>modified<br>modified | Routes Routes OD relati<br>OD relati<br>OD relati<br>OD relati<br>OD relati<br>OD relati<br>OD relati | new 212<br>new 377<br>ons<br>ons<br>ons<br>ons<br>ons<br>ons<br>ons |                                 | 258<br>47<br>13<br>7<br>6<br>2                      |
|             | Iteration 2                                                                                                    | Number of deleted                                                                                                    |                                                                                                |                                                                                                    |                                                                     | _                               | 341                                                 |
|             | Iteration 2                                                                                                    | Number of deleted                                                                                                    | Conver                                                                                         | er networ                                                                                             | k balancing                                                         | 3                               | 165                                                 |
|             | Iteration 2 DSeg                                                                                                    | Car-Private                                                                                                    | Converg                                                                                        | <b>jence ind</b><br>Links                                                                             | TurnRel                                                             | Conn                            | Total                                               |
|             | avg. absolute vol<br>rel. avg. absolute<br>rel. number of ob<br>Veh. distance<br>Veh. hours<br>Veh. impedance<br>hypo. veh. imp. (                                  | e volume diff<br>ojects with volume diff                                                                                             | < 5%                                                                                           | 35.610<br>0.022<br>0.906<br>422236.<br>93507.9<br>93507.9<br>93434.3                                  | 19.499<br>0.027<br>0.924<br>538<br>72                               | 6.117<br>0.013<br>0.948         | 23.992<br>0.025<br>0.920                            |
|             | duality gap                                                                                                    |                                                                                                    |                                                                                                | 8000.0                                                                                                |                                                                     |                                 |                                                     |
|             | Iteration 2 DSeg                                                                                                    | j HGV                                                                                                    | Converg                                                                                        | jence ind                                                                                             | licators                                                            |                                 |                                                     |
|             | avg. absolute vol<br>rel. avg. absolute<br>rel. number of ob<br>Veh. distance<br>Veh. hours<br>Veh. impedance<br>hypo. veh. imp. (                                  | e volume diff<br>njects with volume diff                                                                                             | < 5%                                                                                           | Links<br>.741<br>0.018<br>0.925<br>67421.2<br>14861.0<br>14850.0                                      | 94<br>94                                                            | Conn<br>1.627<br>0.012<br>0.942 | Total<br>3.214<br>0.019<br>0.936                    |
|             | duality gap                                                                                                    |                                                                                                    |                                                                                                | 0.0007                                                                                                |                                                                     |                                 |                                                     |
|             | Minimum impe                                                                                                    |                                                                                                    | sed on t                                                                                       | he curre                                                                                              | nt impeda                                                           | ances in                        | kt iteration step on the<br>the network – used the  |
|             | Duality gap ex current total im                                                                                                    |                                                                                                    | d on the                                                                                       | network                                                                                               |                                                                     |                                 | ghted difference between etic veh. impedance if all |
|             | Incremental:                                                                                                    |                                                                                                    |                                                                                                |                                                                                                    |                                                                     |                                 |                                                     |
|             | Iteration 1                                                                                                    | DSeg Car-Private                                                                                                    | Routes t                                                                                       | otal                                                                                                  | 5499                                                                |                                 |                                                     |
|             | Iteration 1                                                                                                    | DSeg HGV                                                                                                    | Routes t                                                                                       |                                                                                                    | 4724                                                                |                                 |                                                     |
|             | Iteration 2                                                                                                    | DSeg Car-Private                                                                                                    | Routes t                                                                                       |                                                                                                    | 6239                                                                |                                 |                                                     |
|             | Iteration 2                                                                                                    | DSeg HGV                                                                                                    | Routes t                                                                                       |                                                                                                    | 5459                                                                |                                 |                                                     |
|             | Iteration 3                                                                                                    | DSeg Car-Private                                                                                                    | Routes t                                                                                       |                                                                                                    | 7013                                                                |                                 |                                                     |
|             | Iteration 3                                                                                                    | DSeg HGV                                                                                                    | Routes t                                                                                       |                                                                                                    | 6127                                                                |                                 |                                                     |

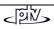

|       | Extended Functionality                                                        |            |                 |              |                  |                     |            |            |          |   |
|-------|-------------------------------------------------------------------------------|------------|-----------------|--------------|------------------|---------------------|------------|------------|----------|---|
|       | Tribut:                                                                       |            |                 |              |                  |                     |            |            |          |   |
|       | * Assignment statistics Tribut - Iteration 3                                  |            |                 |              |                  | Demand segment C    |            |            |          |   |
|       |                                                                               |            |                 | TurnRel      |                  | Conn                |            | Total      |          | * |
|       | * Impedance                                                                   | 67658.     | 34              | 8.30         |                  | 52039.60            | )          | 119706.2   | 24       | * |
|       | * TimeCurr                                                                    | 67684.     | 05              | 8.30         |                  | 52039.60            | )          | 119731.9   | 95       | * |
|       | * AddTime                                                                     | 17706.     | 29              | 0.00         |                  | 0.00                |            | 17706.29   | )        | * |
|       | * Toll                                                                        | 0.00       |                 |              |                  |                     |            | 0.00       |          | * |
|       | * Assignment statis                                                           | stics Trib | out - Iteration | 3            | Demand           | segment             | Н          |            |          | * |
|       | *                                                                             | Links      |                 | TurnRel      |                  | Conn                |            | Total      |          | * |
|       | * Impedance                                                                   | 8952.2     | 2               | 0.63         |                  | 6881.42             |            | 15834.28   | 3        | * |
|       | * TimeCurr                                                                    | 8955.9     | 6               | 0.63         |                  | 6881.42             |            | 15838.02   | <u>)</u> | * |
|       | * AddTime                                                                     | 2308.3     | 4               | 0.00         |                  | 0.00                |            | 2308.34    |          | * |
|       | * Toll                                                                        | 0.00       |                 |              |                  |                     |            | 0.00       |          | * |
|       | *******                                                                       |            | ******          | ******       | *****            | *****               | **         |            |          |   |
|       | Iteration 3                                                                   | DSea (     | Car-Private     |              | Routes to        | otal                | 5585       |            |          |   |
|       | Iteration 3                                                                   | DSeg I     |                 |              | Routes to        |                     | 4735       |            |          |   |
|       |                                                                               |            |                 |              |                  |                     |            |            |          |   |
|       | TributLearn: Iteration 3                                                      | Numbe      | or of notwork   | obiooto w    | ith Dolto I      | mn > Engi           | lon        | 1491       |          |   |
|       |                                                                               |            | er of network   | objects w    | itii Deita ii    |                     |            |            |          |   |
|       | Iteration 3                                                                   | •          | Car-Private     |              |                  | Routes t            |            | 9149       |          |   |
|       | Iteration 3                                                                   | DSeg I     |                 |              | _                | Routes t            |            | 7531       |          |   |
|       | Iteration 3                                                                   | DSeg       | Car-Private     |              | Converg<br>Links | ence ind<br>TurnRel |            |            | Total    |   |
|       | avg. absolute volume diff 166.905 95.1                                        |            |                 |              |                  | 95.123              | 70.642     |            | 116.898  |   |
|       | rel. avg. absolute volume diff                                                |            |                 |              | 0.118            | 0.100               | 0.058      |            | 0.104    |   |
|       | rel. number of obje                                                           |            |                 | < 5%         | 0.584            | 0.691               | 0.773      |            | 0.661    |   |
|       | Iteration 3                                                                   | DSeg       |                 |              |                  | ence ind            |            |            |          |   |
|       | 1.0.1 4.1.0 1.1                                                               |            |                 |              | Links            | TurnRel             |            |            | Total    |   |
|       | avg. absolute volu                                                            | me diff    |                 |              | 27.069           | 15.058              | 11.885     |            | 18.747   |   |
|       | rel. avg. absolute                                                            |            | iff             |              | 0.102            | 0.079               | 0.064      |            | 0.086    |   |
|       | rel. number of obje                                                           |            |                 | < 5%         | 0.604            | 0.720               | 0.754      |            | 0.685    |   |
|       | **************************************                                        |            |                 |              |                  |                     |            |            |          |   |
|       | * Assignment stati                                                            |            | out - Iteration |              | Demand           | segment             | С          |            |          | * |
|       | *                                                                             | Links      |                 | TurnRel      |                  | Conn                |            | Total      |          | * |
|       | * Impedance                                                                   | 51994.     | 25              | 7.56         |                  | 43402.0             | 7          | 95403.89   | )        | * |
|       | * TimeCurr                                                                    | 52017.     | 90              | 7.56         |                  | 43402.0             | 7          | 95427.53   | 3        | * |
|       | * AddTime                                                                     | 11727.     | 13              | 0.00         |                  | 0.00                |            | 11727.13   | 3        | * |
|       | * Toll                                                                        | 0.00       |                 |              |                  |                     |            | 0.00       |          | * |
|       | **************************************                                        |            |                 |              |                  |                     |            |            |          | * |
|       | * Assignment stati:                                                           | Links      | out - iteration | ა<br>TurnRel | Demand           | segment<br>Conn     | П          | Total      |          | * |
|       | * Impedance                                                                   | 8298.7     | 4               | 1.14         |                  | 6861.76             |            | 15161.65   | ;        | * |
|       | * TimeCurr                                                                    | 8302.4     |                 | 1.14         |                  | 6861.76             |            | 15165.32   |          | * |
|       | * AddTime                                                                     | 1853.2     |                 | 0.00         |                  | 0.00                |            | 1853.25    | =        | * |
|       | * Toll                                                                        | 0.00       |                 | 3.00         |                  | 0.00                |            | 0.00       |          | * |
| 06-00 | New link attribu<br>Note: Attribute v                                         |            | re mean va      | lues calc    | ulated by        | TSvs fr             | om assin   | nment res  | sult     |   |
|       |                                                                               |            |                 |              |                  |                     | ziii ussiy | iciit i Ca | ,uit.    |   |
|       | mean time delay                                                               |            | tCur - t0 w     |              |                  |                     |            |            |          |   |
|       | mean time delay                                                               |            | tCur - t0 ir    |              |                  | rning rela          | ations., v | olume-we   | eighted  |   |
|       | total time delay1                                                             |            | (tCur - t0)     |              |                  |                     |            |            |          |   |
|       | total time delay2-PrT (tCur – t0 incl. subsequent turning relations) • volume |            |                 |              |                  |                     |            |            |          |   |

| Version No. | Extended Functionality                                                                                                    |  |  |  |  |
|-------------|----------------------------------------------------------------------------------------------------|--|--|--|--|
| 8.05-00     | COM interface Object RouteSegment provides route search results (PrT+PuT, see LISTINGS – ROUTE SEARCH) Only the results (AttValue) and their number (Count) may be read out.                                                                                                    |  |  |  |  |
| 8.05-00     | <ul> <li>Various TFlowFuzzy releases may be installed on a single PC at the same time, it is n longer necessary to execute the file regvsf.exe for toggling between different VISUI releases. Prerequisite: The releases have to be installed to different folders.</li> <li>Flow matrix calculation runs much faster after redesign and implementation.</li> </ul>                                                                                                    |  |  |  |  |
| 8.04-00     | Junction Control  The junction control functionality serves for calculating turning penalties tCur for each turning depending on t0 and saturation of the turning.  Option ⊙ tCur from junction control now allows to select all VISUM CR functions and to define a maximum turning penalty tCur. This helps to get more realistic results for turning penalties. Using the BPR function with the default parameters a = 2, b = 4 and c= 1 may lead to very high turning penalties for the low ranking streams in case of saturation. During route search these turnings can then behave almost like blocked turnings. This can lead to heavy oscillations during the assignment process. Therefore it is recommendable to select parameters which ensure a lesser slope after saturation. This may be achieved with a parameter ob << 4 or better with the BPR2 function and a b'= 1 when saturation is greater 100% Additionally it can be useful to set a maximum penalty. This is possible in the following form: tCur = MIN (tCur from CR function of junction control; t0 x Factor; Max tCur)  Example with BPR function:  t0 = 20 s Sat = 250 % a = 2, b = 4 tCur = 1583 s = 26.4 min  tcur = 103 s = 1.7 min                                                                                                    |  |  |  |  |
|             | A saturation of 250 % is not realistic in real life, but it may easily occur during assignmen when the total volume is assigned to one shortest path. If you use the option updating tCur after assignment please note that the shortest path algorithm will apply for all turnings the tCur values available at the beginning of the assignment. The values are not initialised, i.e. set to t0. Please make sure that t0 is greater than 0 for all relevant turnings!  Procedures  Operations Functions  Priffunctions  Operations Functions  Operations Functions  Operations Functions  Operations Functions  Operations Function ontrol  Impedance  Operations Function ontrol  Operations Function ontrol  Operations Functions  Substitution (IV)  Operations Functions ontrol  Operations Functions ontrol  Operati |  |  |  |  |

| Version No. |                                                                                                    |                                    | Extended Functionality                                                                                                    |  |  |  |
|-------------|----------------------------------------------------------------------------------------------------|------------------------------------|----------------------------------------------------------------------------------------------------|--|--|--|
| 8.03-16     | VISSIM-Expor                                                                                                    | t                                  |                                                                                                    |  |  |  |
|             | Please note: for exported VISSIM input files VISSIM 3.70 is required.                                                                                                    |                                    |                                                                                                    |  |  |  |
|             | <ul> <li>Export parameters option "Standard VISSIM color for VISSIM link type" removed.         Exported link types always keep the color from VISUM graphics parameters. Use display option "Use Link Type Color" (new in VISSIM 3.70) to toggle between grey display of all links grey and color by link type.     </li> </ul>                                                                     |                                    |                                                                                                    |  |  |  |
|             | each VISS<br>color distri                                                                                                    | SIM category CAF                   | Generate Car1Car6 for VISSIM category Car" removed. For R one vehicle type is generated. Vehicle types get a default ault vehicle model distribution according to VISSIM category distribution and vehicle model distribution). |  |  |  |
|             |                                                                                                    |                                    | ne figures are exported as absolute number of vehicles, and truck percentage per turning relation.                                                                                                    |  |  |  |
|             |                                                                                                    | only: numbers of one speed in kmh. | desired speed distributions are generated from speed in mph                                                                                                    |  |  |  |
| 8.03-15     | New Macro command SetLineRoute <linerouteattr> <linkattr> <factor> <add(y n)=""> generates line route attribute values from link attribute values (see VISUM User Manual, Section 4.9.7.1: Modify in MULTISELECT Mode: Generate Attribute via Attribute button).  Examples:  SetLineRoute LinRouteLength 1.0 n  SetLineRoute LinRouteRunT t-Put(B) 1.0 n</add(y></factor></linkattr></linerouteattr> |                                    |                                                                                                    |  |  |  |
| 8.03-15     | New Macro commands Modul+ <add-on> and Modul- &lt; Add-on&gt; The command Modul+ enables (resp. Modul- disables) the particular VISUM add-on module. The module has to be provided with the VISUM installation. Both, English or German codes can be added, regardless of the VISUM installation language.</add-on>                                                                                  |                                    |                                                                                                    |  |  |  |
|             | English code                                                                                                    | German code                        | Module                                                                                                    |  |  |  |
|             | ENVI                                                                                                    | UMWE                               | Environmental impact calculation                                                                                                    |  |  |  |
|             | PGEN                                                                                                    | TGEN                               | Partial network generator                                                                                                    |  |  |  |
|             | EWS                                                                                                    | EWS                                | Road construction cost-efficiency analysis (German law)                                                                                                    |  |  |  |
|             | BGRD                                                                                                    | HGRD                               | Background module                                                                                                    |  |  |  |
|             | CALI                                                                                                    | KALI                               | Calibration                                                                                                    |  |  |  |
|             | MLUS                                                                                                    | MLUS                               | MLus                                                                                                    |  |  |  |
|             | IMAT<br>DYNO                                                                                                    | IMAT<br>DYNO                       | Immis-Air interface                                                                                                    |  |  |  |
|             | PRT                                                                                                    | IV                                 | Dynemo Private transport                                                                                                    |  |  |  |
|             | PUT                                                                                                    | OEV                                | Public transport                                                                                                    |  |  |  |
|             | OP                                                                                                    | BETR                               | PuT Line costing                                                                                                    |  |  |  |
|             | MOBI                                                                                                    | MOBI                               | Mobilev interface                                                                                                    |  |  |  |
|             | MODB                                                                                                    | MODB                               | Modal Split                                                                                                    |  |  |  |
|             | VSIM                                                                                                    | VSIM                               | VISSIM export                                                                                                    |  |  |  |
|             | UML-                                                                                                    | UML-                               | Assignment                                                                                                    |  |  |  |
|             | TRIB                                                                                                    | TRIB                               | Tribute (road toll based assignment)                                                                                                    |  |  |  |
|             | DIVA                                                                                                    | DIVA                               | DIVA interface (German PuT scheduling software)                                                                                                    |  |  |  |
|             | VSF                                                                                                    | VSF                                | TrafficFlowFuzzy                                                                                                    |  |  |  |
|             | PASS                                                                                                    | FGST                               | PuT Passenger surveys                                                                                                    |  |  |  |
|             | CP                                                                                                    | ZS                                 | Census points                                                                                                    |  |  |  |
|             | COM                                                                                                    | COM                                | COM interface                                                                                                    |  |  |  |
|             | ERAF<br>EMME                                                                                                    | ERAF<br>EMME                       | Erased Flow" EMME interface                                                                                                    |  |  |  |
|             | TPO                                                                                                    | TVO                                | Timetable phase optimization                                                                                                    |  |  |  |
|             | CARG                                                                                                    | CARG                               | Cargo                                                                                                    |  |  |  |
|             | IP                                                                                                    | IP                                 | Interplan Graphical timetable editor                                                                                                    |  |  |  |
|             | JEDI                                                                                                    | KEDI                               | Junction editor and junction control                                                                                                    |  |  |  |
|             | GRA-                                                                                                    | GRA-                               | Graphics functionality                                                                                                    |  |  |  |
|             | SHA                                                                                                    | SHA                                | Shapefile converter                                                                                                    |  |  |  |

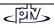

| Version No. | Extended                                                                                                    | Functionality                                                                                                    |  |  |  |
|-------------|----------------------------------------------------------------------------------------------------|----------------------------------------------------------------------------------------------------|--|--|--|
| 8.03-15     | Save O-D matrix The upper limit of matrix values was set from 100,000,000 to 2,147,483,647 (Integer 4 Byte), as the old maximum value had often been reached/exceeded due to the 13 decimal places (see settings in Menue Calculate – Procedure – Functions tag – Volume), which means multiplication of integer matrix values by factor 10, 100, or 1000. |                                                                                                    |  |  |  |
| 8.03-10     | Version size J<br>Size J3 holds 500,000 nodes and 1,000,000 li                                                                                                    | nks.                                                                                                    |  |  |  |
| 8.03-09     | EMME-Import EMME-Lines dialog: Factor added to option G                                                                                                    | enerate LineRoute-AddVal from EMME-AddVal.                                                                                                    |  |  |  |
| 8.03-07     | *                                                                                                    |                                                                                                    |  |  |  |
|             | Sub TestAssigmentState() Set Visum = CreateObject("Visum.Visum") ' Connect variable Visum with VISUM software Visum.LoadVersion "D:\visum800\exe\Example\example.ver" Set DSegs = Visum.Demand.DemandSegments For Each DSeg In DSegs Name = DSeg.Name State = DSeg.AssignmentState If State > 0 Then Method = DSeg.AssignmentMethod End If Next End Sub    | Sub SetAreaActive() Dim Area As Object Set Visum = CreateObject("Visum.Visum") ' Connect variable Visum with VISUM software Visum.LoadVersion Cells(3, 2) Visum.Net.SetPassive Visum.Net.SetActive Visum.Net.Invert Visum.Net.SetActive Visum.Net.SetPassive Set Area = Visum.Net.Areas.ItemByKey(1) Visum.Net.SetAreaActive Area Visum.Net.Nodes.SetPassive Visum.Net.Nodes.SetActive Visum.Net.Nodes.SetActive Visum.Net.Nodes.SetActive Visum.Net.Nodes.SetActive Visum.Net.Links.SetPassive Visum.Net.SubLines.Invert Visum.Net.SubLines.SetPassive Visum.Net.SubLines.SetPassive |  |  |  |
| 8.03-06     | Complete Trace and Error files (only NT-based OS)  During COM-applications the buffer is set to 0 Byte, thus the files are updated continuously; after execution of a macro command or after an operation selected under PROCEDURES – OPERATIONS these files are flushed, also when VISUM loses the FOCUS.                                                 |                                                                                                    |  |  |  |
| 8.03-06     | <ul> <li>VISSIM-Export</li> <li>If possible, opposite left-hand turning connectors within junctions do not overlap.</li> <li>Max. number of neighbouring nodes set from 100 (caused abnormal program termination) to 10000.</li> </ul>                                                                                                    |                                                                                                    |  |  |  |
| 8.03-05     | VISSIM-Export VISSIM 3.7 allows only one zone per parking lot. Each VISUM zone connector from/to a VISUM node with more than one zone connector is exported as a VISSIM link.                                                                                                    |                                                                                                    |  |  |  |
| 8.03-03     | New attributes for Area/SLin LinNetLengthDir and RunTime.                                                                                                    |                                                                                                    |  |  |  |
| 8.03-03     | Extended Macro command PuTRoutesSave <filename> [Round volumes (0=No, 1=arithm. Note: See bugfix version 8.03-04 for new para PutRoutesSave <filename> [Round Volume [only Vol &gt; 0 (y/n) [DecPlaces, if Round Volume [only Vol &gt; 0 (y/n) [DecPlaces]]</filename></filename>                                                                          | /default, 2=random) [only volumes > 0 (y/n)]] ameters: e (0 = no, 1 = arithm(default), 2 = random)                                                                                                    |  |  |  |

| Version No. | Extended Functionality                                                                                                    |
|-------------|----------------------------------------------------------------------------------------------------|
| 8.03-03     | Menu Calculate – <i>Procedures</i> – <i>Operations</i> – <i>Operation</i> New operation provided: <i>RouteImport</i> (read routes from *.rim file). Data format: \$VISION \$ROUTENIMPORT \$VERSION 1 *FromZoneNr;ToZoneNr;Volume(with 3 decimal places) NodeNr;NodeNr;-1 50;40;4.000;11;12;5;-1 50;10;1.000;11;18;17;6;1;-1 50;70;3.000;11;18;8;7;17;-1 50;40;2.000;11;12;-1 70;50;3.000;6;7;17;18;11;-1 70;50;1.000;6;7;17;6;10;-1                  |
| 8.03-02     | New Macro command TDDF <filename> <dseg> Save temporal demand distribution for the selected demand segment to file.</dseg></filename>                                                                                                    |
| 8.03-00     | PuT assignment procedures Timetable-based 2 and 3, <i>Impedance – Extended</i> dialog New impedance parameter "SLinRoute-AddValue weighted by in-vehile time / summed up". This option allows to reproduce results from VISUM versions before 8.01-13.                                                                                                    |
| 8.02-01     | VISSIM-Export Minimum connector length = 1 meter now in case of sufficient space (simplifies editing in VISSIM).                                                                                                    |
| 8.02-00     | PuT indicator matrices  Menu Calculate – Procedure – Assignment "Timetable2/3" – Basis / IndicatorMatrices:  Adaption time can be determined now as a new PuT supply quality indicator. This O-D value represents the time gap between the departure time desired by the passenger and the actual departure time. The temporal demand pattern can be modified for this evaluation. The resulting time value can be weighted by the passenger volume. |
| 8.02-00     | VISSIM-Export The minimum length of a VISSIM connector within a junction is 1.0 m.                                                                                                    |
| 8.01-19     | Internationalization (I18n) of VISUM In future, a Russian version of VISUM will be available.                                                                                                    |
| 8.01-19     | VISSIM-Export See Menu Extras – User-defined Attributes – <i>Turning relations</i> : The <i>VISSIM_Stop</i> attribute (e.g. generated during TEAPAC export) is evaluated, in case of 1=TRUE an unconditional stop sign is added to the exported VISSIM connector.                                                                                                    |
| 8.01-18     | Online Help Menu ? – Help provides the Online Help VISUM 8.                                                                                                    |
| 8.01-17     | VISSIM Export Lane changes are not permitted within the intersection.                                                                                                    |
| 8.01-17     | New Macro command AParF <file name=""> Save assignment parameters to file.</file>                                                                                                    |
| 8.01-15     | Network Editor: MultiSelect – Modify Links Special functions – StandardValues If PuTWalk has been defined as transport system, the attribute tTime-PuTWalk is calculated from link length and speed-PuTWalk and can be assigned to links as standard values.                                                                                                    |
| 8.01-15     | New Macro command AreaSublineListToClipboard The macro includes the following steps: Open menu Listings – Areas-Sublines Calculate attribute values Copy attribute values into clipboard Close listing.                                                                                                    |

| Version No. | Extended Functionality                                                                                                    |  |  |  |  |  |  |
|-------------|----------------------------------------------------------------------------------------------------|--|--|--|--|--|--|
| 8.01-14     | New Macro command AreaListToClipboard  The macro includes the following steps:  Open menu Listings – Areas  Calculate attribute values  Copy attribute values into clipboard  Close listing                                                                                                    |  |  |  |  |  |  |
| 8.01-13     | Timetable-based Assignment 3 The impedance calculation has been modified for <i>Perceived journey time</i> (PJR). When the SublineRouteAddValue parameter is used, the <i>mean SLinAddValue</i> weighted using the <i>line route time</i> (previously the <i>SLinAddValue</i> total been added).                                                                                                    |  |  |  |  |  |  |
| 8.01-13     | New node attributes  SCNumber: number of the signal control the node is assigned to SCCycletime: cycle time of the signal control at node                                                                                                    |  |  |  |  |  |  |
| 8.01-12     | Reading Background Files Various background files can be selected using the *.* option.                                                                                                    |  |  |  |  |  |  |
| 8.01-10     | COM interface  Object Viewer: Brief function description in English.  New function: GetNearestLink for link search using Online-coordinates of vehicles.                                                                                                    |  |  |  |  |  |  |
| 8.01-06     | COM interface     English attributes/parameters for RoutenSearch and Isochrones.     Access to vehicle combinations and vehicle types via sublines:     Subline::VehicleCombination     VehicleCombination::CountVehicleType,CountVehicleNumber,VehicleType                                                                                                    |  |  |  |  |  |  |
| 8.01-06     | VISSIM Export  DesiredSpeed-Decisions  are inserted on VISSIM links generated from VISUM connectors, too,  their positions are checked.  SignalGroups:  VISSIM-AmberTime = VISUM-Intergreen,  VISSIM-RedAmberTime = 0.0 sec.,  VISSIM-PermanentRed, if GreenStart = GreenEnd in VISUM,  VISSIM-PermanentGreen, if (CycleTime – GreenTime) < Intergreen in VISUM.  SignalControl: VISUM offset = VISSIM offset (no longer ignored). |  |  |  |  |  |  |
| 8.01-01     | Menu Lists – Routes-PuT  The route list is displayed for the selected demand segment.  The columns ToStop and Name, Variant, Direction of the subline have been added to the list, also Length and Time.    Visual Routes (PuT) (1)                                                                                                    |  |  |  |  |  |  |

| Version No. | Extended Functionality                                                                                                    |
|-------------|----------------------------------------------------------------------------------------------------|
| 8.01-01     | New Macro commands  TDD <filename> <dseg> Read temporal demand distribution from file PuTRoutesSave <filename> Save PuT routes data to ASCII file (EXE-Folder)</filename></dseg></filename>                                                                                                    |
| 8.01-00     | Junction Editor Entries and exits at nodes do not have to be of the same length. Now, for closely spaced intersections exit links are shortened.                                                                                                    |
| 8.01-00     | Assignment parameters Timetable-based 2 and 3: Menu Calculate – Procedures  Impedance tag: Perceived journey time calculation – button Extended  For each, boarding, alighting, and transfer stops, a specific formula regarding the Node_AddValue-specific penalty can be defined separately.                                                                                                   |
| 8.01-00     | Significantly faster now  Specifying a line course, Calculation and display of PrT-Isochrones.                                                                                                    |
| 8.01-00     | VISSIM-Export From the VISUM transport system Car, the new Export parameter ☑ Generate VISSIM vehicle types Car1 Car6 generates 6 vehicle types Car instead of only a single VISSIM vehicle type Car for the VISSIM vehicle category Car. VISUM car volumes are distributed as follows: Car1 = 26%, Car25 = 18% each, Car6 = 2%. Please note: This option is not saved with VISUM version files. |
| 8.00-11     | COM interface Format of the current VISUM Version No.: "800009" (800=ReleaseNo., 009=BugFixNo.)                                                                                                    |
| 8.00-10     | Menu Extras – Options – Link Default settings for Split link numbering can be changed: either maxLinkNr in the network +1 or Nr of the split link + 1.                                                                                                    |
| 8.00-10     | Menu Extras – Macros Command NetCoordMove < DeltaX > < DeltaY > shifts the coordinates of all network objects.                                                                                                    |
| 8.00-10     | <b>Menu Extras – PuT Fares</b> Button <i>Delete all</i> in the <i>Edit</i> dialog boxes <i>Distance-based tariffs</i> , <i>Zone-based tariffs</i> and <i>TSys-based supplements</i> .                                                                                                    |
| 8.00-10     | VISSIM-Export In case of invalid routes detailed error messages are traced to error.txt file.                                                                                                    |
| 8.00-10     | VISSIM-Export The lane change distance of VISSIM connectors (from deceleration lane to exit ramp) has been set to = 1000 m (constant value). For the main direction the lane change distance has been set to the length of deceleration lane. For acceleration lanes no lane change distance has been set.                                                                                       |
| 8.00-07     | VISSIM-Export for Dynamic assignment If no volume was calculated for the exported network, the relative volume of zones (parking lots in VISSIM) is set = 1.0 now instead of 0.0. For data export 'No assignment calculated' means, that none of the exported PrT demand segments has been assigned to the network.                                                                              |
| 8.00-07     | Menu File – Database – Export/Import Access97 files can also be saved using Jet 4.0 Provider.                                                                                                    |
| 8.00-06     | Menu File – Database – Export/Import This interface provides data exchange between  VISUM – Access97, if Jet OLE DB 3.51 Provider has been installed on the PC.  VISUM – Access2000/AccessXP, if Jet OLE DB 4.0 Provider has been installed on the PC.  If both, version 3.51 and 4.0 are available, the user has the choice: Using Jet OLE DB 4.0 Provider also Access97 files can be imported. |

| Version No. | Extended Functionality                                                                                                    |
|-------------|----------------------------------------------------------------------------------------------------|
| 8.00-06     | Impedance – Route search (Private Transport) The maximum impedance (usually tCur) of a route or a network object has been raised by factor 100 from 1000h to 100000h. Thus, also very long routes can be found, e.g. in continental networks.                                                                                                    |
| 8.00-06     | DXF-Converter For *.hgt files with OBJECT type data blocks, the new parameter /k is recommended (DXF INSERT Blocks with offset of coordinates), if the background does not appear in the correct position after conversion.                                                                                                    |
| 8.00-05     | Attributes – Listing/Saving/Reading Output attributes have been added to the <i>Key.txt</i> file in the VISUM800/exe folder, and some of the input attributes have been renamed. If the new code of an attribute differs from its original code, the new column title is not displayed when this attribute is read from an existing list layout file *.lla. |

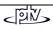

## VISUM Release Notes – BugFix

| Version No. | BugFix                                                                                                    |
|-------------|----------------------------------------------------------------------------------------------------|
| 8.13-07     | Print Background objects Program crash discarded (occured only in case of JPEG files etc. located completely outside of the print area).                                                                                          |
| 8.13-06     | Save filter data and version file  A user-defined attribute entered as a filter criterion and deleted afterwards caused saving of illegible filter data and version files. Filter data and version files are now saved correctly. |
| 8.13-05     | Sublines selection list Program crash (in case of more than 32 768 sublines) discarded.                                                                                                    |
| 8.13-04     | Insufficient memory Discarded: Program crash in case of insufficient memory caused by more than 100 assignments without intermediate Save/Open version file.                                                                      |
| 8.13-03     | User-defined attributes  No endless loop in case of 255 attributes (Total = VISUM attributes + UDAs) per network object type.                                                                                                    |
| 8.13-02     | Timetable-based assignment Option "No connection within time interval -> use earliest connection outside" now also regards the case, that only connections BEFORE the assignment interval might exist.                            |
| 8.13-02     | Read network additionally Option "Use existing line routes" caused endless loops in case of links traversed several times within one line route.                                                                                  |
| 8.13-02     | VISSIM Export Right-Turn-On-Red created priority rules for the permitted direction.                                                                                                    |
| 8.13-02     | Modify Node – Tarif zones tag Tariff zones entries are stored.                                                                                                    |
| 8.13-02     | Plot output Plots without "strange" lines.                                                                                                    |
| 8.13-01     | Menu Listings – Routes: Route list for a public transport demand segment Crash resulting from column(s) Num tariff zones / Num tariff subzones discarded.                                                                         |
| 8.12-00     | Aggregate public transport volumes in case of NumDecimalPlaces > 0 (Volume_PuT) Values are only rounded when necessary (e.g. passenger trips).                                                                                    |
| 8.12-00     | Tariff zones Correct calculation of the number of traversed tariff subzones, even if a boarding stop belongs to several tariff subzones.                                                                                          |
| 8.12-00     | Passenger survey Add-on During subsequent calculation recorded path will no longer be allocated to WalkLinks.                                                                                                    |
| 8.10-07     | Assign standard values to link attributes in case of more than 30 TSys  Program crash discarded, e.g. during <i>Line route check</i> after <i>Insert link</i> with 31 TSys.                                                       |
| 8.10-07     | Shift link labels Correct display of shifted link labels at all links, not only for the first 32768 FromNodes.                                                                                                    |
| 8.10-06     | Menu Network – User-defined Attributes  No program crash if a user-defined attribute is deleted though it is still selected for grapical display or as filter criterion.                                                          |
| 8.10-05     | SCJ optimization Correct green time calculation for signal groups with 3 or more stages in case of duration = 0 is calculated during optimization for one of the stages (except first and last stage).                            |
| 8.10-05     | Erased Flow Add-on After changes to the Erased Flow parameters the dialog is updated.                                                                                                    |

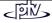

| Version No. | BugFix                                                                                                    |
|-------------|----------------------------------------------------------------------------------------------------|
| 8.10-05     | tCur at signalized intersections Penalty t0 is now considered for tCur calculation.                                                                                                    |
| 8.10-05     | CR function Conical Correct value calculation.                                                                                                    |
| 8.10-04     | Macro command PartNet (Partial network generator Add-on) Matrix is saved correctly (binary data format).                                                                                                    |
| 8.10-03     | PuT Passenger survey – Plausibility Add-on Preceeding line: Selection of possible departure times extended (WalkLinks).                                                                                                    |
| 8.10-02     | VISSIM-Export  Also in case of several demand segments, a correct Input file is created via Export which will be legible in VISSIM, as numbers do not occur twice.  Junction Editor: The Export functionality now regards also conflicts which have not been considered before, e.g. "two-lane turning relation leads to two-lane link".                                                                                                    |
| 8.10-01     | Waiting time calculation at signalized intersections with closed tuning relations In rare cases, the calculated capacity value of the particular lane was too low.                                                                                                    |
|             | Operations Functions  P. P.I. Functions - CR Functions - Inceptance - Volume - Volum |
| 8.10-00     | Menu ? – Info "Info" Dialog: Version 8.1 Update via HTTP link; update via FTP is no longer supported.                                                                                                    |
| 8.10-00     | Read Version file Program crash discarded.                                                                                                    |
| 8.10-00     | Read Network file Value 0 is no longer permitted for NodeNo., ZoneNo. etc.                                                                                                    |
| 8.07-00     | PuT Passenger Survey Add-on Direct assignment provides correct results in case of volume values with decimal places.                                                                                                    |
| 8.07-00     | LineBlocking (PuT Line-costing Add-on) Operator data is considered accordingly even if OperatorNo. differs from OperatorIndexNo.                                                                                                    |
| 8.06-05     | Dialog "Modify subline – Stops" Alight/Board settings of coupled line route sections are not subject to changes. For other lines serving those stops the buttons cannot be activated either.                                                                                                    |
| 8.06-04     | Menu Calculate – Partial Network Generator Abnormal program termination fixed.                                                                                                    |
| 8.06-03     | Junction geometry generation For lane lengths, the default value is only used in case of missing input value.                                                                                                    |
| 8.06-02     | VISSIM Export  available also for left-hand traffic now.  no priority rules missing at yield-controlled junctions.  VISSIM-Connectors -> VISUM-TurnRelations: outermost lanes are connected correctly.                                                                                                    |
| 8.06-02     | Menu Listings – Statistics – Link types  Data format for output of time periods can be selected by the user now.                                                                                                    |

| Version No. | BugFix                                                                                                    |
|-------------|----------------------------------------------------------------------------------------------------|
| 8.06-01     | Split subline (Generating a subline per vehicle trip) If one of the automatically generated numbers coding newly generated sublines does already exist in the network, the function will no longer be terminated, but a free subline number will be assigned.                                                                                                    |
| 8.06-00     | Menu Listings – Put Transport systems Correct output of attribute value Stop-served.                                                                                                    |
| 8.06-00     | Junction control Calculating tCur with small capacities remaining used to cause an abnormal program termination during automatic selection of stage templates. This bug has been fixed by implementation of a minimum capacity of 0.1 veh/h per turning relation.                                                                                                    |
| 8.06-00     | VISSIM Export  Bus stops are placed on the outermost lane, not necessarily on lane 1 (left-hand traffic).  Pedestrian crosswalks changed to right-hand traffic;  Priority rules completed for right-turn-on-red;  Double points within link polygons eliminated.                                                                                                    |
| 8.06-00     | Menu Calculate – Procedures – Operation PuT interlining matrix –Execute button Less memory required, no abnormal program termination in case of large networks.                                                                                                    |
| 8.05-00     | Split link (repeatedly) with user-defined TurnRel-attributes UDAs of the turning relations at FromNode and ToNode of the split link are kept.                                                                                                    |
| 8.05-00     | Generate zones The procedure runs faster, especially in case of deleted matrices.                                                                                                    |
| 8.05-00     | Time data format, when the following steps are executed:  ☑ User-defined format (SAVE NETWORK without Table \$NETPARA) and ☑ Read network additionally  VISUM does not use current settings under Extras - Options — Time format automatically, thus e.g. time penalties in seconds will not change to minutes by mistake.                                                                                    |
| 8.05-00     | Passenger survey add-on Accelerated Direct assignment procedure.                                                                                                    |
| 8.05-00     | Read POI attributes from *.att file Also user-defined attributes can be read from POI attribute file.                                                                                                    |
| 8.05-00     | Menu Calculate – Matrix correction - TFLowFuzzy The session is not terminated when TFlowFuzzy is clicked without Read Network or Calculate assignment before.                                                                                                    |
| 8.05-00     | Line blocking Day change (midnight) considered correctly.                                                                                                    |
| 8.04-01     | Insert Vehicle combination Current settings of vehicle combinations assigned to line services remain unchanged, when another vehicle combination is added to the list of defined vehicle combinations, even if the number of the new combination is not continuously ascending in the list of defined vehicle combinations (Menu Extras – Put Vehicle types – Vehicle combinations tag <i>Insert</i> button). |
| 8.04-01     | If Line filter is active: Copy subline and specify line route No abnormal program termination.                                                                                                    |
| 8.03-12     | Shapefile Converter The Add-on module is registered correctly now.                                                                                                    |
| 8.03-11     | PuT indicator Adaption time (see Version 8.02-00 New Functionality) Correct calculation.                                                                                                    |
| 8.03-11     | Version Update via Download button Icludes also the updated version of file std.zgi.                                                                                                    |
| 8.03-10     | Modify subline – "Service trips" dialog Button User opens the "User-defined service-trip attributes" dialog.                                                                                                    |

| Version No. | Buç                                                                                                    | gFix                                                                                                    |
|-------------|----------------------------------------------------------------------------------------------------|----------------------------------------------------------------------------------------------------|
| 8.03-10     | Link attribute TSysCode Import Column TSysCode was imported as "empty s columns were arranged like this: linkID-columns                                                                                                    | tring" from attribute file or clipboard, when the s (Nr. FromNode), TSysCode.                                                                                                    |
| 8.03-08     | Shapefile Converter The ShapeFile Converter add-on is installed co                                                                                                    | mpletely now.                                                                                                    |
| 8.04-00     | Junction Editor / Junction Control "Dead Ends" (lanes without successor) do not when t_Cur is calculated for turning relations.                                                                                                    | cause faulty results (e.g. negative impedance)                                                                                                    |
| 8.03-16     | Modify subline  Dwell times at stops are set to 0 when a line ro  Timetable data is copied correctly when the line                                                                                                    | oute section is copied via COPY – Range button. e route is shortened at the beginning.                                                                                                    |
| 8.03-15     | Partial network Generator If only one direction of traffic flow was active crashed during generation of virtual zones.                                                                                                    | due to link filter settings, VISUM occasionally                                                                                                    |
| 8.03-14     | Impedance calculation at yield-controlled ju<br>For p0.7 (HBS) congestion probability is no long                                                                                                    |                                                                                                    |
| 8.03-14     | PuT assignment parameters <i>Timetable3 – In</i> In-vehicle time: Option <i>SubLineRouteAddValue</i>                                                                                                    |                                                                                                    |
| 8.03-14     | Read Network in Version 8.0: Attribute TSys Starting with VISUM 8.0 the ASCII file also stomitted to be used by any transport system. See example network data 8.0 TSysCode colur                                                               | ores those turning relations which are not per-                                                                                                    |
|             | VISUM 7.5 (extract) \$VISION \$VERSION:VersNr;FileType;Language 1.0;Net;E \$TURNINGRELATION:FROMNODE;VIANODE;TO NODE;TSysCode;t0-PrT;Cap-PrT;TYPE 10;11;20;BPL;0;99999;1 10;11;41;BPL;0;99999;2 11;10;12;BZFPL;0;99999;3 11;20;21;BPL;0;99999;2 | VISUM 8.0 (extract) \$VISION \$VERSION:VersNr;FileType;Language 2.60;Net;E \$TURNINGRELATION:FROMNODE;VIANODE;TO NODE;TSysCode;t0-PrT;Cap-PrT;TYPE 10;11;10;;0;100000;0 10;11;20;BPL;0;99999;1 10;11;41;BPL;0;99999;2 11;10;11;;0;100000;0 11;10;12;BZFPL;0;99999;3 11;20;11;;0;100000;0 11;20;21;BPL;0;99999;2 |
|             | 8.0 until *.net data format Version 2.5 (cf. Versioniginally blocked for all TSys were automatical                                                                                                    | .5,<br>8.0 until <i>VersNr</i> 2.5. (see below)<br>d using VISUM 7.5 was read later using VISUM<br><i>Nr</i> in *.net file header), then all turning relations                                                                                                    |
| 8.03-13     | Database Export Table VEHCOMB_USERATT can be imported: (Nr instead of VehType). Table VEHTRIP: Attribute value VehCombNr is (instead of a random VehTypeNr).                                                                                    | ·                                                                                                    |
| 8.03-08     | Difference network and Relation filter The Relation filter is disabled when a Difference The Relation filter becomes available after "New                                                                                                    |                                                                                                    |
| 8.03-08     | Print output to BGrd and DXF No abnormal program termination if Visum is se                                                                                                    | elected instead of <i>Windows</i> .                                                                                                    |
| 8.03-08     | Timetable phase optimization Add-on TPO enabled for languages other than German                                                                                                    | ı.                                                                                                    |

| Version No. | BugFix                                                                                                    |
|-------------|----------------------------------------------------------------------------------------------------|
| 8.03-08     | Plausibility Add-on Preceeding route calculation used to result in an endless loop.                                                                                                    |
| 8.03-08     | Junction Editor Optimization of signal control crashed in case of nodes with blocked turning relations.                                                                                                    |
| 8.03-08     | VISSIM-Export Correct export of Greentimes (amber is no longer added to red end).                                                                                                    |
| 8.03-07     | Attributes Attribute LastArrival calculated correctly now if operating day starts at <> 0:00 a.m.                                                                                                    |
| 8.03-07     | Line selection list No abnormal program termination caused by key <f5>.</f5>                                                                                                    |
| 8.03-07     | VISSIM-Export / Junction Editor Unconditional stop signs (dynamic attribute VISSIM_STOP) always considered for export.                                                                                                    |
| 8.03-05     | VISSIM-Export / Junction Editor In some cases VISUM did not recognize changes to the number of lanes of a link.                                                                                                    |
| 8.03-04     | List Areas-Sublines Attribute Length is displayed in [m] now (instead of [km]).                                                                                                    |
| 8.03-04     | Macro command PuTRoutesSave Number of decimal points added to optional parameters: PutRoutesSave <filename> [Round Volume (0 = no, 1 = arithm(default), 2 = random) [only Vol &gt; 0 (y/n) [DecPlaces, if Round Volume (-1 = internal DecimalPlaces,03) ]]] The Internal option uses the number of decimal places as currently specified under Menu CALCULATE - PROCEDURES Functions - PrT-Functions - Volume. Error when using the Random option has been corrected.</filename> |
| 8.03-04     | Junction control For mixed lanes with TurnRel volumes which are partly = 0 and partly > 0, the capacity had been set = 0 for a TurnRel with volume = 0, resulting in tCur = infinite. This bug has been fixed by a internal junction control volume minimum = 0.0001 vehicles.                                                                                                    |
| 8.03-03     | Passenger Survey Indicators are now calculated correctly.                                                                                                    |
| 8.03-03     | Windows XP Running XP, status bar and graphic screen display are now also updated correctly after several VISUM operations without system events, such as e.g. Read matrix, Save network.                                                                                                    |
| 8.03-03     | Menu Calculate – Procedures – Functions – PrT Functions – Junction control  abnormal program terminations (only Version 8.03-01/-02) have been fixed,  no unnecessary update of junction controls in case of TurnRel-tCur "from CR function" or Updating tCur "after/during assignment".                                                                                                    |
| 8.03-03     | Junction Editor Priority rules for combined lanes (Position 0.0) work correctly now.                                                                                                    |
| 8.03-01     | Save Version No abnormal program termination in case of incomplete node geometry (junction editor).                                                                                                    |
| 8.03-01     | Copy Subline In Version 8.03-00 only the destination terminal of the subline route was copied.                                                                                                    |
| 8.03-00     | Specify subline route During line route specification, a selected node has to be a stop.                                                                                                    |
| 8.03-00     | Merge nodes / Modify NodeNumber Manually defined major flows are now adapted.                                                                                                    |
| 8.03-00     | Search for Network object The Status bar is now updated when switching to another network object type.                                                                                                    |

| Version No. | BugFix                                                                                                    |
|-------------|----------------------------------------------------------------------------------------------------|
| 8.03-00     | User-defined attributes of Census Points                                                                                                    |
| 8.03-00     | <b>PrT Indicator matrices</b> In case of <i>Weighting by route volumes</i> and matrix value(s) = 0 sometimes the warning appeared: "Cannot save indicator matrix.". This bug has been fixed.                                                                                                  |
| 8.03-00     | VISSIM-Export  • fixed problem with connectors to pockets starting upstream of ends of connectors from basic VISUM link, pockets were not used and vehicles disappeared due to that.  • left turn on red for left-hand traffic corrected.                                                     |
| 8.02-03     | VISSIM-Export  Generation of left-hand traffic junction geometry: no more right turns crossing straight turns  Generation of left-hand traffic junction geometry: left turn pockets now shorter than right turn pockets by default.  bug in generating VISSIM nodes (for dynamic assignment). |
| 8.02-02     | Add-on Passenger Survey – Plausibility Handling of circle lines (as preceeding/succeeding line) has been improved, especially of those with only one vehicle trip.                                                                                                    |
| 8.02-02     | Node attribute Stop (yes/no) The French translation in the key.txt file caused problems in database export. An additional row without ê has been added.                                                                                                    |
| 8.02-01     | Insert subline Sometimes, nodes with attribute Stop=FALSE were added to the tables Times and Lengths. This bug has been fixed.                                                                                                    |
| 8.02-00     | Operation Generate zones –Parameters (Menu CALCULATE – PROCEDURES) Both options can be checked/unchecked now.                                                                                                    |
| 8.02-00     | VISSIM-Export VISSIM connectors are now calculated and displayed correctly for nodes which have not been modelled with the Junction Editor.                                                                                                    |
| 8.01-17     | Junction Editor The length of pocket lanes is now calculated correctly.                                                                                                    |
| 8.01-16     | Junction Editor Missing priority rules for left-turns without signal protection have been added. Priority rules of multi-directional lanes are now handled separately, they are no longer combined with priority rules for turning relations.                                                 |
| 8.01-16     | PuT assignment: Timetable 3 — Search tag — Imp-TSys button  Parameters for assignment procedure: Timetable (3)  Basic Search Choice   Impedance   SpiltProcedure   Indicator matrices    SearchImp =   1.00                                                                                   |
|             | Constant supplement is regarded correctly, also if option Suppl. per route section is not active.                                                                                                    |
| 8.01-16     | Copy subline – Range button When the original line route is shortened for the copied subline, the new line route ends at the stop selected in the To list.                                                                                                    |
| 8.01-15     | Dialog "Modify subline" – <i>Timetable</i> tag Correct departure times from line route stops served prior to stops with departure time 0:00.                                                                                                    |
| 8.01-15     | Dialog "Modify area" -Basic tag Basic data are no longer reset to default values if this tag is not opened by the user.                                                                                                    |

| Version No. | BugFix                                                                                                    |
|-------------|----------------------------------------------------------------------------------------------------|
| 8.01-14     | Dialog "Modify stop": Name of stop Stop names were cut after a blank and are now displayed completely.                                                                                                    |
| 8.01-12     | PrT Indicator Matrix PrT indicator matrices are now generated correctly with option "minimum impedance".                                                                                                    |
| 8.01-12     | DIVA Import Reading DIVA data also column "operat. days" is imported.                                                                                                    |
| 8.01-12     | Reading O-D matrix Messages are saved to Error file while reading, even if option "no warnings" is selected.                                                                                                    |
| 8.01-12     | Nodes – Signal Control Dialogs use an Ultra Grid tool for better handling. Turning relations have been redefined for signal control (without turning relations from/to links closed to all transport systems).                                                                                                    |
| 8.01-12     | PrT Indicator Matrix PrT indicator matrices are now calculated correctly with option "minimum impedance".                                                                                                    |
| 8.01-11     | Version size VISUM  Open File: An Error Message is dispayed instead of abnormal program termination if max. permitted number of links is exceeded.                                                                                                    |
| 8.01-11     | Main line     Insert: Identical names with/without capital letters no longer possible.     Insert/Modify: no abnormal program termination after numerous Insert/Modify operations.                                                                                                    |
| 8.01-11     | Generate connectors  Version file with generated connectors does not cause an abnormal program termination (assignment result is reset to zero now prior to generation of connectors).                                                                                                    |
| 8.01-11     | Line costing add-on Value range of Operator cost and Revenue/year modified: max. 9 digits.                                                                                                    |
| 8.01-10     | Menu Calculate – Procedures – Transfer quality Calculation for the PuT line network (Add-on module Passenger Survey not required).                                                                                                    |
| 8.01-10     | Junction Editor Splines for Left-Turns have been improved: max. inner radius = 6 m now.                                                                                                    |
| 8.01-10     | <b>Menu Listings – Nodes</b> <i>TransferList</i> -Layout files *.lla created with Version 7.5 etc. can still be used, though this node list type had been discarded (same as <i>Transfers at stop</i> ).                                                                                                    |
| 8.01-09     | Menu Calculate – Procedures – PuT-assignment – Line-based – Parameters – Basis Line-based assignment procedure: No abnormal program termination, if all entry fields are used for mean headway calculation.                                                                                                    |
| 8.01-09     | VISSIM-Export / Junction Editor Connecting links to additional lanes start at 0.06 m now.                                                                                                    |
| 8.01-08     | VISSIM-Export VISSIM could not read the VISUM Export file.                                                                                                    |
| 8.01-07     | Menu Calculate – Procedures – Functions – PrT-Functions – Junction control Updating tCur during assignment caused abnormal program termination.  Procedures  Operations Functions  OPERATION OF Functions  OPERATION OF The Curbon on Itola Industrial Curbon on Itola Industrial Curbon on Itola Industrial Curbon on Itola Industrial Curbon on Itola Industrial Curbon on Itola Industrial Curbon on Itola Industrial Curbon on Itola Industrial Curbon on Itola Industrial Curbon on Itola Industrial Curbon Operation on Itola Industrial Curbon Operation on Itola Industrial Curbon Operation Industrial Industrial Curbon Operation Industrial Industrial Indu |

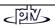

| Version No. | BugFix                                                                                                    |
|-------------|----------------------------------------------------------------------------------------------------|
| 8.01-06     | Menu File - Database - Export/Import "Read Network – Cancel" or incomplete tables in database caused abnormal program termination. Now all opened tables are closed.                                                                                                    |
| 8.01-06     | VISUM-Online in COM-Mode Warning "Your version will expire after days" caused errors, it is no longer displayed in COM-Mode.                                                                                                    |
| 8.01-06     | Read AddValues of Sublines has been fixed.                                                                                                    |
| 8.01-06     | <b>TFlowFuzzy</b> New French version of the file <i>VStromF.dll</i> generated after changes to translations.                                                                                                    |
| 8.01-06     | Overlapping nodes "Modify node – Lanes" dialog caused abnormal program termination in case of overlapping nodes.                                                                                                    |
| 8.01-05     | <b>Modify Node: Coordination groups</b> Defined Coordination groups are stored now, when the Node Dialog is closed by clicking <i>OK</i> in one of the other Node dialog tags.                                                                                                    |
| 8.01-05     | VFlowFuzzy: Update based on origin/destination demand of zones Zone_AddValues are now used appropriately (message "insufficient memory" before).                                                                                                    |
| 8.01-05     | Menu Listings – Routes-PuT  Names and codes of stops are now assigned correctly to the listed stop numbers.                                                                                                    |
| 8.01-05     | Modify subline: Running time and dwell times at stops Entries are no longer limited to max. 12 h.                                                                                                    |
| 8.01-05     | Aggregate sublines Weighting of run times is calculated correctly, even in case of very long line route sections.                                                                                                    |
| 8.01-03     | Macro command PuTRoutesSave: Save PuT route data to file Attribute name LENGTH corrected.                                                                                                    |
| 8.01-02     | VISSIM-Export A user-defined route decision is shifted to the previous link, if it has been placed on a link, which is too short.                                                                                                    |
| 8.01-01     | Menu Calculate – Procedures Button Save The length of file names has been set to max. 255 characters instead of 80.                                                                                                    |
| 8.01-00     | Line-based assignment The PuT indicator <i>In-vehicle-time-TSys</i> includes the dwell times at stops now.                                                                                                    |
| 8.01-00     | Menu File – Database - Export/Import  Table VEHICLETYPE: Column Powered was missing in database.  Table AREA0: Column Code was missing in database.  Table VERSION: DB-VersionNo. set to 2.8 now, data from version 2.7 can still be read.  Table LINETIMETABLE_USERATT: export was not possible. |
| 8.01-00     | Menu Extras - PuT-Fares - Button Supplements Entries Fixed supplement and Rank are now stored correctly.                                                                                                    |
| 8.00-11     | Menu File – Database - Export/Import Table LINCOUPLGRP: Data type of column NAME has been corrected for Export.                                                                                                    |
| 8.00-11     | COM interface SaveAccessDatabase saves data in standard format only (format in INI-file was used before).                                                                                                    |
| 8.00-11     | PrT or PuT Add-ons Assignment and indicator calculation can be executed now, if only one of these transport types is available in VISUM.                                                                                                    |
| 8.00-11     | Save Matrix – Binary data format Also decimal places of the user-defined factor and matrix values are now multiplied correctly.                                                                                                    |

| Version No. | BugFix                                                                                                    |
|-------------|----------------------------------------------------------------------------------------------------|
| 8.00-10     | Read network – Distance-based tariffs, Zone-based tariffs, TSys-based supplements  Error message in case of entries, which occur twice.  Options Overwrite/Ignore are considered, if data are read additionally.                                                                                                    |
| 8.00-10     | Passenger survey Add-on Origin and preceding stop are verified an mapped, also succeeding stop.                                                                                                    |
| 8.00-10     | Line route – Change traversed stop into served stop  Precise time and length data are calculated, if Option Board/Alight is checked for a stop in a specified line route.                                                                                                    |
| 8.00-10     | Menu File – Database Export/Import  Now max. 300 columns are permitted, as errors occured in case of > 100 columns (> 6 TSys).  In case of data overflow the process will be cancelled, an error message will be displayed.                                                                                                    |
| 8.00-10     | Menu File – Database Export/Import Table LINROUTE: For the columns Arrival/Departure data type DATE had been specified, which caused errors in case of values > 24 hours. As Arr/Dep represent a time period instead of a particular time, the data type has been changed to TEXT. Old database data Arr/Dep of type DATE can still be read from file. |
| 8.00-10     | Parameter LearnProcedure For the Heuristic Rule the Lotka-Volterra-Rule parameters (and vice versa) had been displayed on screen in the French VISUM version.                                                                                                    |
| 8.00-10     | Read Network additionally – Add Turning standard data First existing entries are deleted, then any parameter (also wildcards) is added accordingly.                                                                                                    |
| 8.00-10     | User-defined attributes  Now remaining user-defined attributes are listed completely, after one of the user-defined attributes has been deleted.                                                                                                    |
| 8.00-07     | Line costing  Now the revenues are calculated precisely for sublines (and others) in case of transport system-based distribution of supplements.                                                                                                    |
| 8.00-07     | VISSIM-Export for Dynamic assignment The relative volume of zones (parking lots in VISSIM) results from the volume of zone connectors calculated for the exported demand segments in VISUM (in recent versions the total volumes of VISUM zone connectors were exported).                                                                              |
| 8.00-07     | VISSIM-Export of nodes, which have not been modelled with the Junction Editor Links starting from a node are sorted according to the coordinate of the first Digi-Point of the link polygon (in recent versions the ToNode coordinates of the link were regarded).                                                                                     |
| 8.00-07     | Menu File – Database – Export/Import In recent versions VISUM always tried to use the Jet 3.51 Provider, even if only Jet 4.0 Provider was available.                                                                                                    |
| 8.00-06     | Menu Extras – Link types Only attribute values ≤ max. value can be entered for a link type.                                                                                                    |
| 8.00-06     | Isochrones / Graphic parameters VISUM disables the 2D isochrones layer, when graphic parameters without 2D isochrones settings are read from elder *.gpa files.                                                                                                    |
| 8.00-06     | COM interface With parameter OnlyActive=TRUE now current Filter settings (Zones, Lines, Nodes, Links) are considered for the GetMultiAttValues command.                                                                                                    |

| Version No. | BugFix                                                                                                    |
|-------------|----------------------------------------------------------------------------------------------------|
| 8.00-06     | Junction Editor  • Priority rules: For priorized vehicles in conflict areas the speed is set = speed in reduced speed zones or, for straight movements, to 50 km/h.  • Lanes at nodes: Lane data at nodes are no longer reset to default values, if some of the legs have been modelled using leg templates and some without using leg templates.  • VISSIM-Export/static routes: The destination position of a route decision is now calculated correctly: located at 1 cm before the end of the destination link.  • VISSIM-Export/TEAPAC: The start position of route decisions for trucks is now calculated correctly. |
| 8.00-05     | Calculation of PuT indicators – Timetable-based 1 If Weighting with passengers was checked and only one connection was found for a relation, VISUM assumed Weight = 0, which produced result = 0.                                                                                                    |